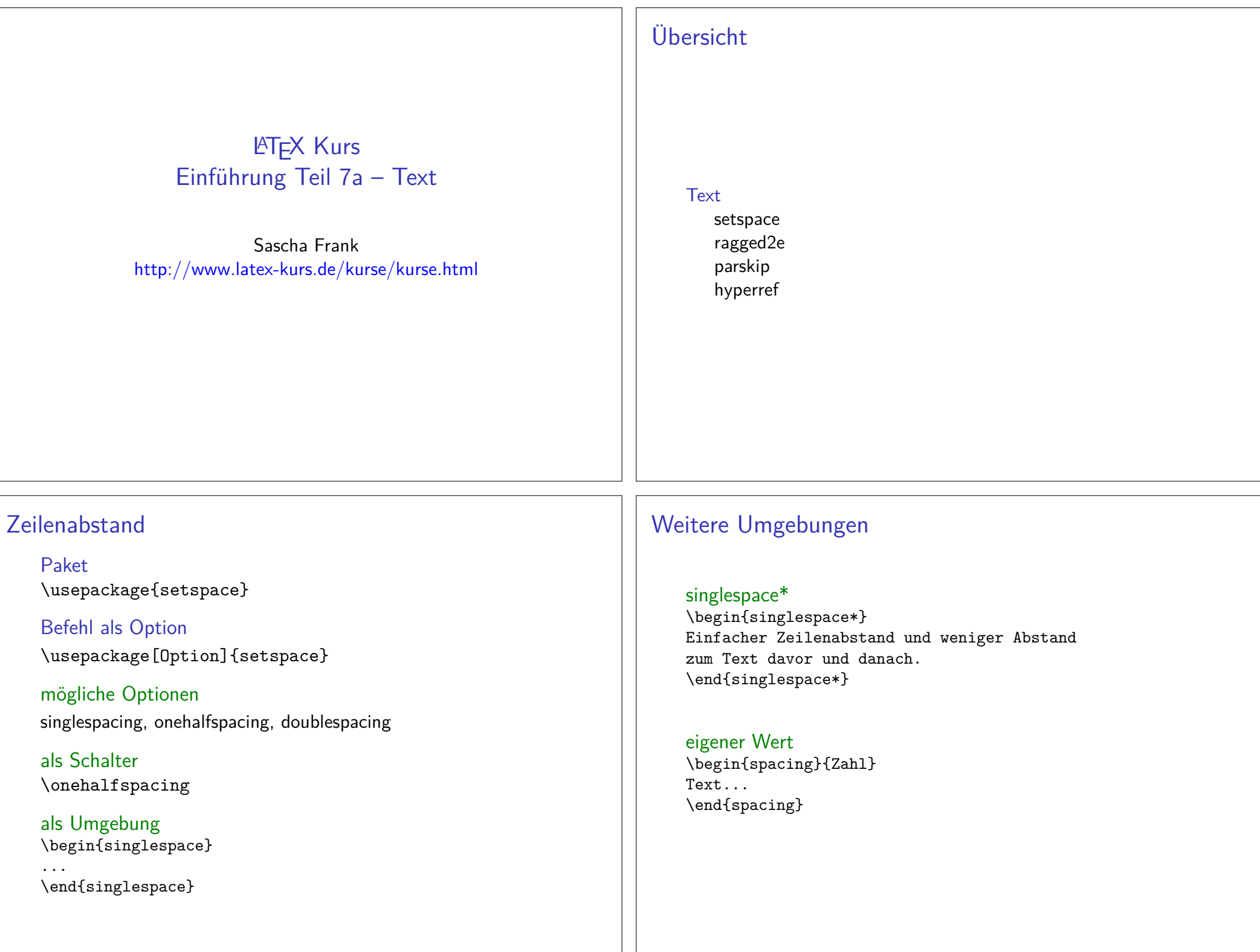

# Textausrichtung

#### Paket

\usepackage{ragged2e}

### Inhalt

 Neue Schalter und Umgebungen um die Textausrichtung zuverändern.

### **Schalter**

Verbesserungen der bisherigen Schalter und ein neuer Schalter.

### Umgebungen

Verbesserung der bisherigen und eine neue Umgebung.

## **Schalter**

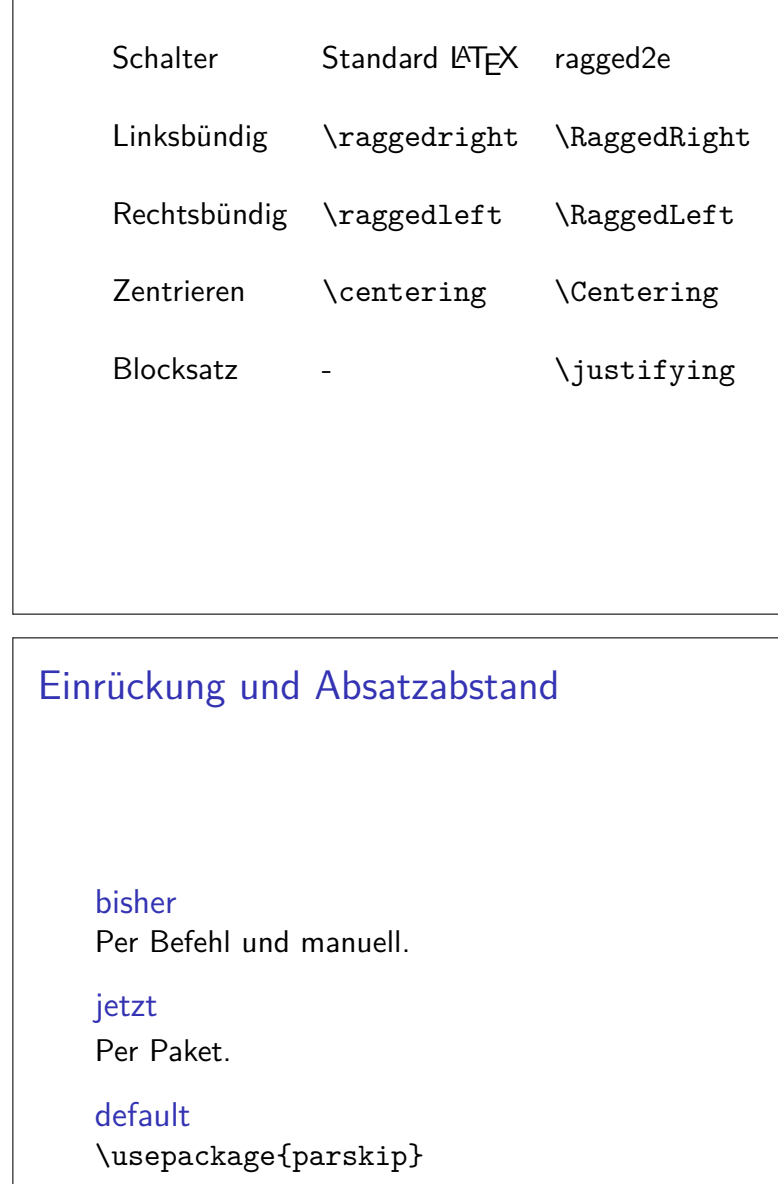

# Umgebungen

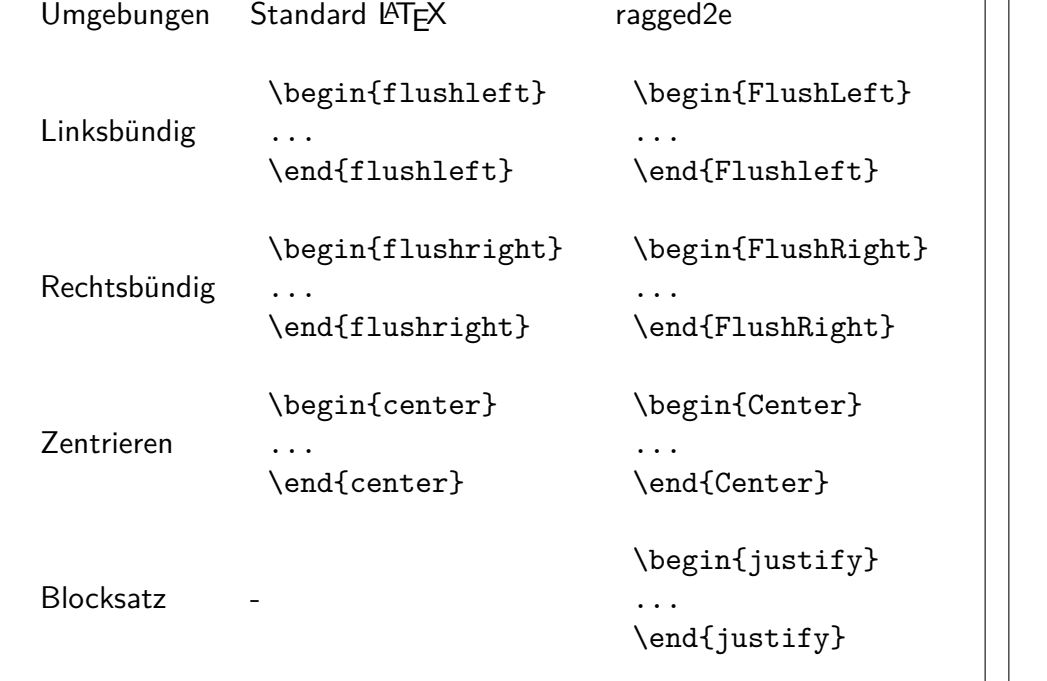

## Neue Variante

OptionenEinzug, Absatzabstand und Einrückung.

Beispiel\usepackage[skip=12pt, indent=10pt, parfill=10pt]{parskip}

Auf alte Werte zurückwechseln\usepackage{parskip}[=v1]

**Hinweis** Setz die aktuelle Version des Paktes voraus.

## hyperref

**Standard** \usepackage{hyperref}

LinkeigenschaftenArt, Aussehen, Farbe

Eigenschaften des PDFsInfo, Öffnen, etc.

Paketoptionendraft, debug, implicit, ...

### Verweise

**Standardverweise** cite, ref und Fußnoten

VerweiseURLs

**Bookmarks** Gliederungsbefehle

### Umsetzung

Standardverweise ausschalten\usepackage[implicit=false]{hyperref}

URLs \href{http://www.namsu.de}{\LaTeX{} Kurs 2009}\href{mailto:test@example.net}{Mail an Test}

#### Bookmarkoptionen

 \usepackage[bookmarksopen]{hyperref}\usepackage[bookmarksopenlevel=section]{hyperref}

# Links und ihre Farben

Link Namenk cite url link

#### Link Farbe

 \usepackage[<name>color=<Farbe>]{hyperref}\usepackage[urlcolor=blue]{hyperref}

#### Link Rahmen Farbe

 \usepackage[<name>bordercolor=<RGB-Code>]{hyperref}\usepackage[urlbordercolor=1 0 1]{hyperref}

# Dokumenteneigenschaften

```
\hypersetup{pdftitle
             = {Titel},

pdfsubject = {Um was geht es },
pdfauthor = {Autor bzw. Autoren},
pdfkeywords = {Stichwort1, Stichwort2 ...} ,baseurl = {http://www.example.com},pdfdisplaydoctitle = true,}
```